## **\*\*INSTRUCTOR REINSTATEMENT REQUEST\*\***

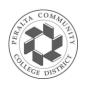

Peralta Community College District Admissions and Records Berkeley City College College of Alameda Laney College Merritt College

Students enrolling after the *last day to add without a permission number* must obtain instructor approval. To verify instructor approval, the permission number\* and instructor signature must be included on this Add Card when enrolling in person. (See the *Academic Calendar* at www.peralta.edu for specific dates.)

- Completely fill out the Add Card.
- The instructor must sign and date the Add Card and provide a permission number\*.
- Take the Add Card to the Admissions and Records Office to enroll in the class.
- Pay your fees at the Cashier's Office.

\*Permission numbers are required for regular session classes only

| Student Name:                                                                                                    | Student ID:        |                    |               |          |                                        |
|----------------------------------------------------------------------------------------------------|--------------------|--------------------|---------------|----------|----------------------------------------|
| Class Code:                                                                                                    | :Dept. & Course #: |                    |               | i.e. N   | Units:                                 |
| For the: 🗌 Summer 🗌 Fall 🗌 Spring                                                                                                    |                    | Term of:           | 20            | College: | 🗌 Alameda 🗌 Berkeley 🗌 Laney 🗌 Merritt |
| Permission #*: Reinstatement                                                                                                    |                    | Effective          | Date of Add:  |          | Today's Date:                          |
| *Required for regular session classes only                                                                                             |                    | Instructor's Name: |               | 54       |                                        |
| OFFICE USE ONLY                                                                                                    | I                  | Instructor         | 's Signature: |          |                                        |
| Processed By                                                                                                    |                    | Student's          | Signature: _  | n/a      |                                        |
| IT IS THE STUDENT'S RESPONSIBILITY TO SUBMIT THE ADD CARD TO THE CAMPUS<br>ADMISSIONS & RECORDS OFFICE BEFORE ANY APPLICABLE DEADLINES |                    |                    |               |          |                                        |
|                                                                                                    |                    |                    |               |          | Rev. 04/20/2017                        |